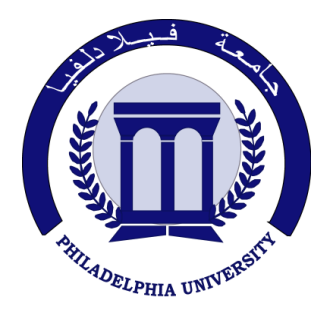

 *Philadelphia University Faculty of Engineering* 

## **Marking Scheme**

Examination Paper

BSc CE

## *Advanced Programming Language* **(630501**)

First Exam First semester Date: 20/11/2011

Section 2

Weighting 20% of the module total

Internal Examiner: Dr. Emad Khalaf

Lecturer: Dr. Qadri Hamarsheh Coordinator: Dr. Qadri Hamarsheh

## Marking Scheme *Advanced Programming Language* **(630501**)

The presented exam questions are organized to overcome course material through 3 questions. The *all questions* are compulsory requested to be answered.

## **Marking Assignments**

**Question 1** This question is attributed with 6 marks if answered properly; the answers are as following:

- 1. The WAP protocol that implements a simple request-response transaction-oriented protocol is
	- a) WTLS b) WTP c) WAE d) WDP

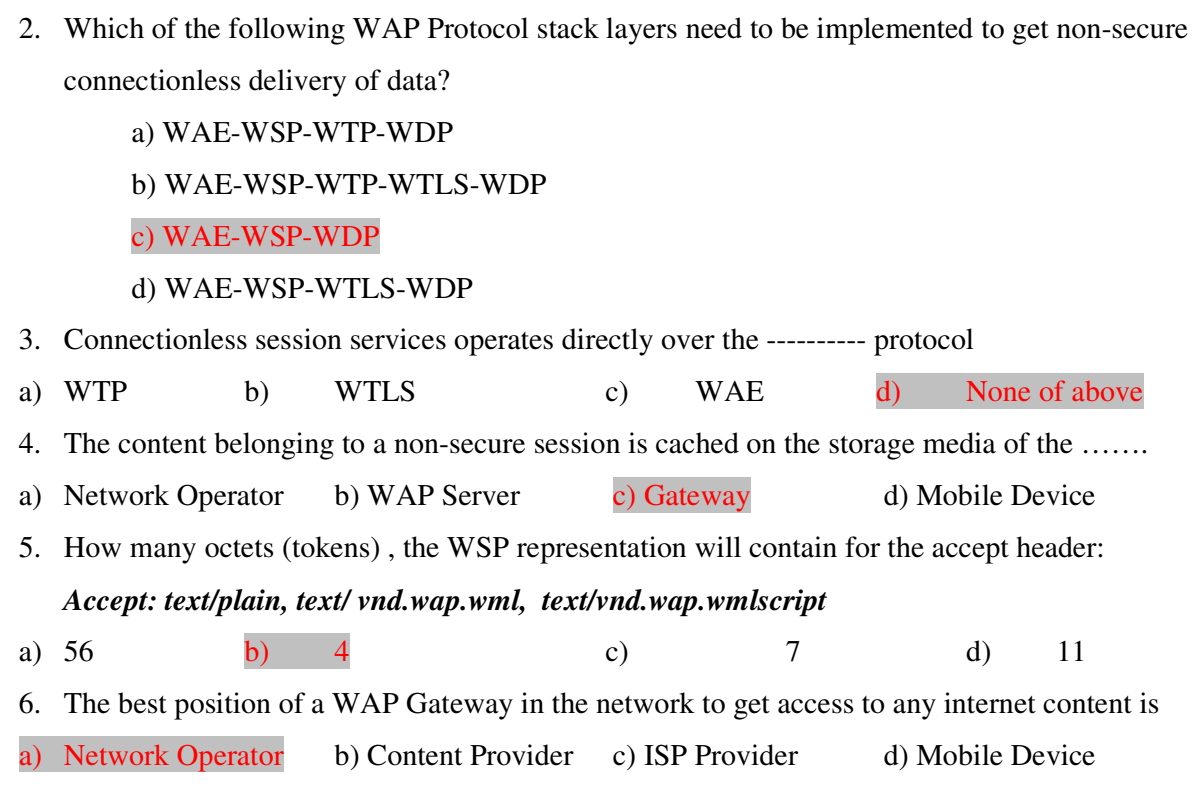

**Question 2:** This question is attributed with 3 marks if answered properly,

- Connection is created between mobile device and the WAP gateway (via WSP).
- After entering the WAP Address site, the gateway is sent a request from the devices browser using WSP (controls the start and the end of the connection).
- The Gateway translates the WAP request into an HTTP request and sends it to the appropriate origin server.
- The origin server sends back the request information to the Gateway via HTTP.
- The Gateway translates and Compresses the information and sends it back to the browser in the mobile device.

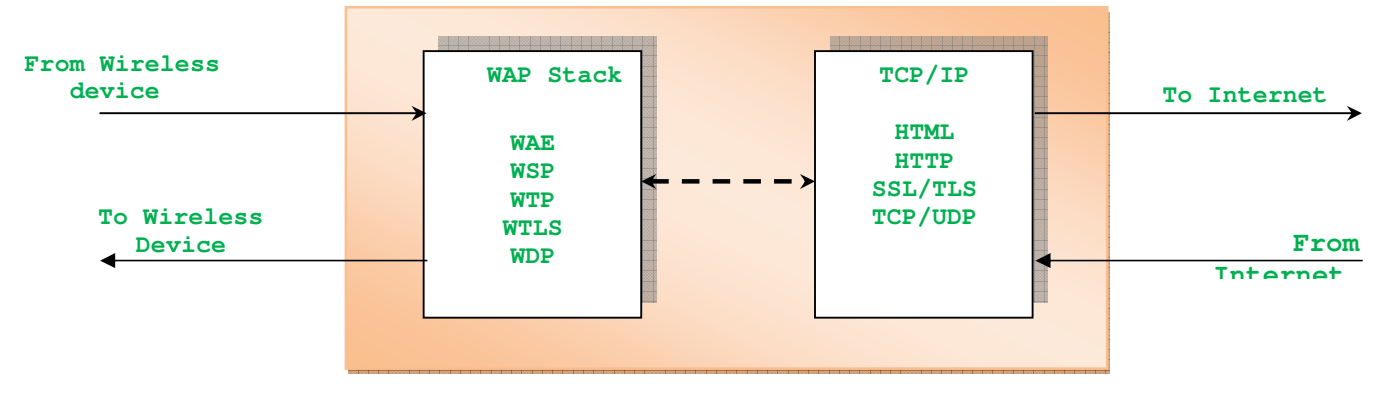

**Question 3:** This question is attributed with 11 marks if answered properly, **Question 3.a (4 marks)**

```
The complete code for this sub question as the following: 
       <?xml version="1.0" ?> 
       <!DOCTYPE wml PUBLIC "-//WAPFORUM//DTD WML 1.3//EN"
               "http://www.wapforum.org/DTD/wml13.dtd"> 
       <wml> 
       <card title="Regisration" id="index" newcontext = "true"> (0.5 marks)
       <onevent type="onenterforward">
       <refresh>
       <setvar name="UID" value=""></setvar>
       <setvar name="TVID" value=""></setvar>
       <setvar name="CN" value=""></setvar>
       <setvar name="Quantity" value=""></setvar>
       </refresh>
       </onevent>
       <do type="options" name = "D" label="Display Result">
       <go href="#card1">
       </go>
       </do>
       <do type="options" name = "c" label="Clear Result">
       <go href="#index">
       </go>
       </do>
       <do type="options" name = "S" label="Send to Server">
       <go href="SomeFile.asp" method="post">
       <postfield name="UID" value="$(UID )"></postfield>
       <postfield name="TVID" value="$(TVID)"></postfield>
       <postfield name="CN" value="$(CN )"></postfield>
       <postfield name="Quantity" value="$( Quantity )"></postfield>
       </go>
       </do>
       <p><b>WAP TV Order:</b><br></br>
       User ID: 
       <input name="UID" type = "password" maxlength="15" /> <br/> 
       Television ID: 
       <input name="TVID" type = "text" maxlength="15" format = "A*x"/> <br/>
       Company Name:
       <select name="CN">
       <option value ="Philips">Philips</option>
       <option value ="Toshiba">Toshiba</option>
       <option value ="JVC">JVC</option>
       </select>
       Quantity: 
       <input name="Quantity" type = "text" format = "2N"/> <br/>
       </p>
       </card>
       <card ontimer="#index" id="card1"> (2 .5 marks)
       <timer name="t1" value="60"></timer>
       <p><em>Your TV Order:</em><br></br>
       TVID: $(TVID)<br/>
       Company : $(CN)<br/>
       Quantity: $(Quantity)<br/>
       </p>
       </card>
```
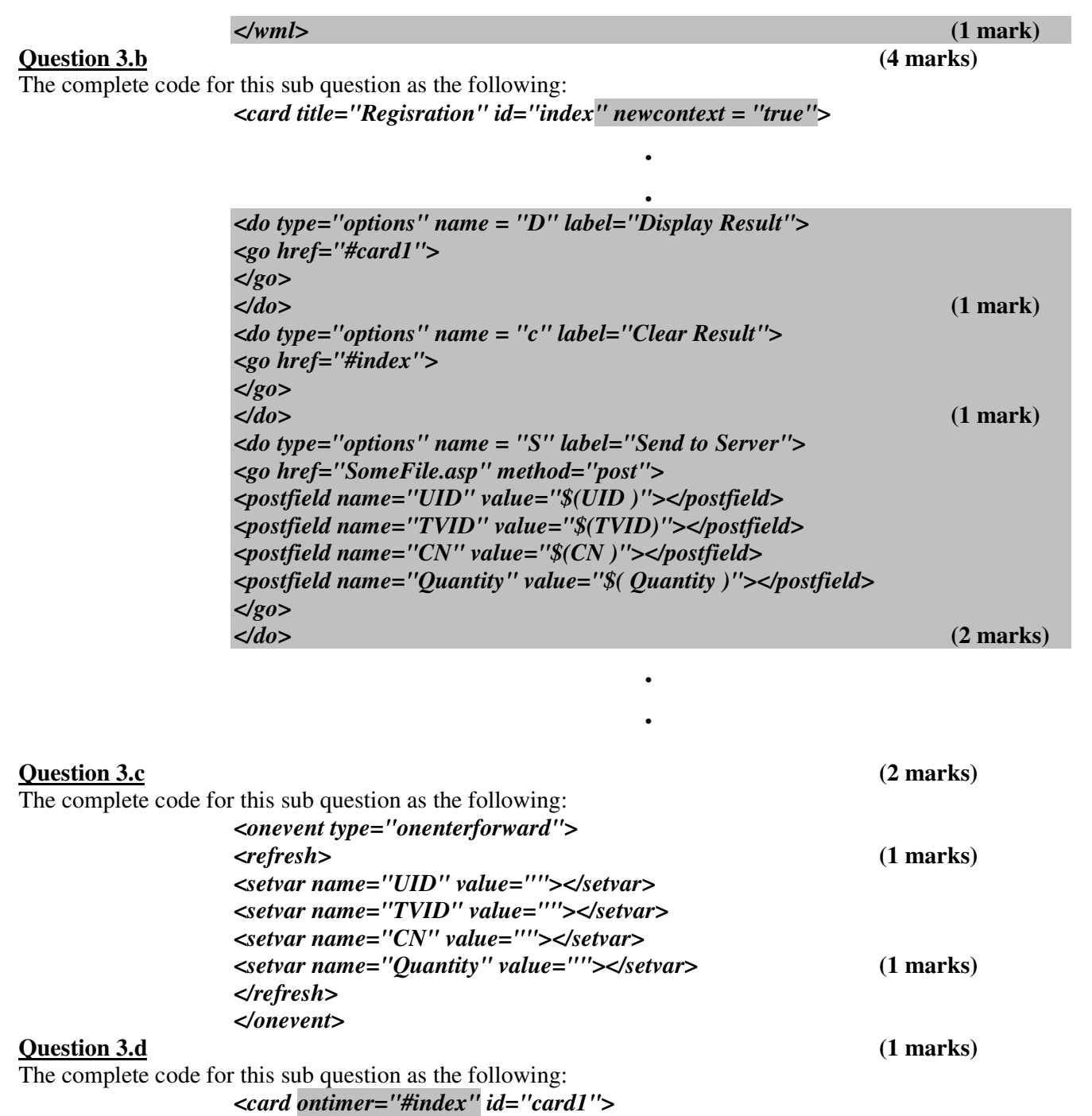

*<timer name="t1" value="60"></timer>*